## **Operating the MLTC Wireless Headphones**

The wireless MLTC headphones are paired with their respective machines via bluetooth (each machine has bluetooth capability built into it), They can *only* be operated in a wireless configuration; the USB cables used to charge them do not carry signal, only power, and the microphone jack is *only* for the microphone. They are (or should be) always powered up and ready to receive signal from their respective machines. All you have to do is open up an app that plays or records sound, and the headphones will play or record automatically.

When the headphones have stopped sending or receiving an audio signal for several minutes, they will enter standby (low power) mode, and will automatically power up to an active state when they start receiving a signal again. If the machine to which they are paired is powered down, they will power down completely after 10 minutes with no signal. They can also be manually powered down with a button at the bottom of one of the ear cups. (See below)

#### Are the headphones powered up and active?

To ascertain whether the headphones are powered up and active, locate the three buttons under the ear cup (shown here)

There is a tiny LED indicator light on the bottom of the headphones just below these buttons, right next to the microphone jack. (Note: It is nearly impossible to see the LED if it isn't lit.)

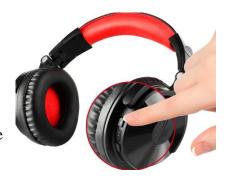

- If the light flashes blue once every few seconds, the headphones are powered up, but they are in standby mode.
- If the light is alternately flashing blue and red, the headphones are powered up and active.
- If the light is not lit at all, the headphones are powered down (i.e., turned off)

**To turn the headphones on**, hold down the center button for about three seconds. The LED should alternately flash red and blue as the headset powers up.

**To turn the headphones off**, hold down the center button for about three seconds as above. The light will blink red and blue, and then it will go out.

It is never actually necessary to turn the headphones off, because the batteries in them are able to sustain 30 hours of active use (i.e., actually playing) before requiring a charge. Since they spend most of their time in standby mode, a charge should last for weeks or even months. Nevertheless, some people will turn them off after using them just out of habit. If someone does that, the computer may automatically disconnect the headphones after they've been powered down for awhile, so you'll have to reconnect them after you turn them on. See below for the details of how to do this.

# Problem: headphones do not play sound, the sound is intermittent, or sound plays from the monitor instead of headphones.

If a machine does this, it's usually because the headphones have been powered off, disconnected, or the battery is low.

First, make sure that the machine to which the headphones are paired (they are all labelled on top of the head band) is powered up and operational. Turn the headphones off (if they are not already off) and then on again. If they don't power up, try it again, and if the headset still does not power up, the battery is probably low or dead. See below for information on how to charge the batteries in this event.

#### Problem: the microphone works poorly or not at all.

The plug for the boom microphone has a very tight fit; you have to push really hard on it when you plug it in, and it's very difficult to tell by just looking at it whether it's fully engaged. If the mic seems to be dead, or works but the sound is weak, pull the microphone plug all the way out and slowly push it back in—HARD—to make sure it's plugged in all the way. The tight connection helps keep the mic in place in spite of rough handling, but if someone does manage to pull it out even a little bit, it won't work. It's not easy to see that it's not pushed in all the way, so you'll have to re-seat it with your fingers to make sure it is. **DO NOT** pull or push the boom mike by its flexible arm. Take firm hold of the solid barrel at the base of the plug when you remove the mic or plug it in.

#### Problem: the headphone battery is low or dead.

There are charging cables for the headphones in the office (see me and I'll show you where they are)—plug one of these cables into the micro-USB port underneath the opposite ear cup, and plug the other end into a USB port on the side of the computer. The LED on the headset should turn red while it's charging, and will go off when it's fully charged.

The battery should charge within an hour or so, but this may take two or even three hours if it's completely drawn down. When charging is done, disconnect the cable, put it back in the office, power up the headphones, and try them again. If they still don't work, the computer may have automatically disconnected them when they went offline. If so, you'll need to reconnect them via the Settings dialog—see below for details.

We try to check the headphones at least once a week during the evening shift, so we can charge any that need it before they die on a user in the middle of a class. If this does happen, however, the user will either have to move to another machine, or you will have to use one of the spare sets in the office—which hopefully *will* be charged-and will connect (or "pair") it with the machine. You cannot simply swap the dead headphones with a set that is paired with a different machine. (There *is* a way to pair a set of headphones with more than one machine, but please don't do it. In this setting, it creates an operational mess that can be difficult to unsnarl.)

### To connect or re-connect the headphones

To connect or re-connect the headphones, log into the computer and right-click on the Start button in the lower left corner of the screen.

Then choose "Settings" from the power menu...

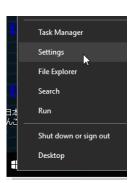

and click on "Devices".

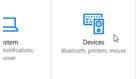

Bluetooth

Make sure Bluetooth is turned on...

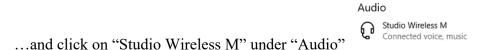

If the "Studio Wireless M" choice says "disconnected", click on it and click the "connect" button. If it says "Connected" and still doesn't work, the connection is not your problem. Write it up for me and I'll look into it further.

(*Note:* It's also possible to re-connect the headphones using the buttons on the ear cup, but the procedure is a bit awkward and IMO not worth bothering with. Use the settings dialog for best results.)